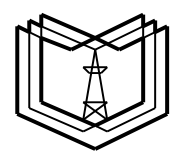

### **МИНИСТЕРСТВО ОБРАЗОВАНИЯ И НАУКИ РОССИЙСКОЙ ФЕДЕРАЦИИ**

**Федеральное государственное бюджетное образовательное учреждение** 

**высшего профессионального образования**

 **К Г Э У**

**«КАЗАНСКИЙ ГОСУДАРСТВЕННЫЙ ЭНЕРГЕТИЧЕСКИЙ УНИВЕРСИТЕТ»**

**(ФГБОУ ВО «КГЭУ»)**

**Кафедра № ЭСиС**

Только для преподавателей Экз. № \_\_\_\_

# **УЧЕБНО - МЕТОДИЧЕСКАЯ РАЗРАБОТКА**

### **по учебной дисциплине**

## **Б.1.В.ДВ.13. ФИЗИКО-МАТЕМАТИЧЕСКОЕ МОДЕЛИРОВАНИЕ ЭЛЕКТРОЭНЕРГЕТИЧЕСКИХ СИСТЕМ**

**Практическое занятие:**

**ПРИМЕНЕНИЕ ТЕОРИИ ГРАФОВ ДЛЯ МОДЕЛИРОВАНИЯ ЭЛЕКТРИЧЕСКИХ СЕТЕЙ.**

## **УТВЕРЖДАЮ**

## **Заведующий кафедрой ЭСиС**

## **Максимов В.В.**

**« »\_\_\_\_\_\_\_\_\_\_\_\_ 201\_ г.**

## **УЧЕБНО - МЕТОДИЧЕСКАЯ РАЗРАБОТКА**

## **по учебной дисциплине «Физико-математическое моделирование электроэнергетических систем»**

### **Практическое занятие:**

# **ПРИМЕНЕНИЕ ТЕОРИИ ГРАФОВ ДЛЯ МОДЕЛИРОВАНИЯ ЭЛЕКТРИЧЕСКИХ СЕТЕЙ.**

## **Учебные и воспитательные цели:**

1. Дать систематизированные знания о физико-математическом моделировании электроэнергетических систем.

2. Освоить приёмы основных вероятностных расчётов в электроэнергетических задачах

**Вид занятия:** Практическое занятие.

## **Продолжительность занятия:** 2 часа. **Структура занятия и расчет времени.**

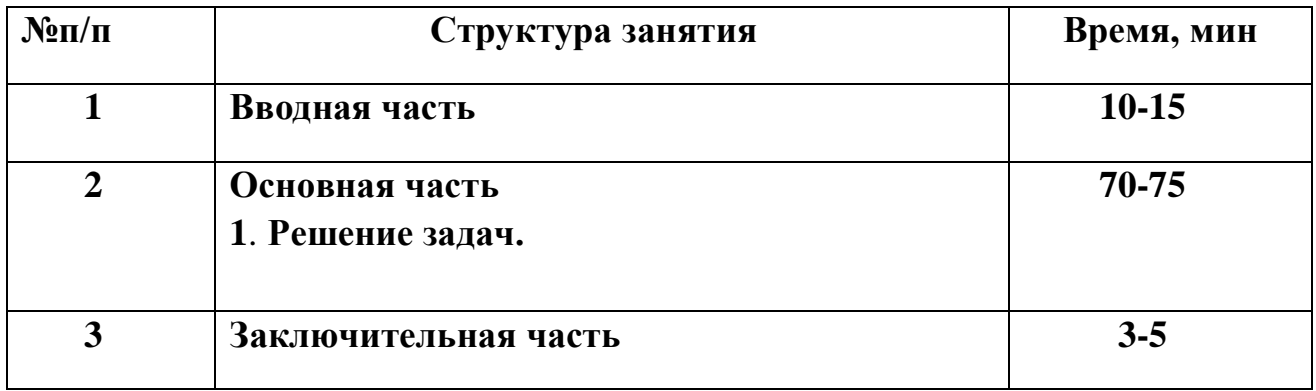

**Вводная часть занятия:** проверить наличие и готовность обучающихся к занятию; провести опрос по пройденному материалу в соответствии с перечнем вопросов и подвести его итоги; объявить тему и учебные цели занятия; обратить внимание обучающихся на важность изучения учебных вопросов занятия, так как знание их может быть

востребовано при выполнении курсовой работы и выпускной квалификационной работы.

**Основная часть занятия:** учебные вопросы занятия изучаются в составе группы с применением диафильма, диапроектора, стендов, плакатов, классной доски, цветных мелков. Изучать материал занятия следует в строгом соответствии с учебной программой и тематическим планом изучения учебной дисциплины.

Наименование учебных вопросов преподаватель объявляет последовательно по мере изложения учебного материала и записывает их на классной доске.

На классной доске следует также записывать номер и название темы и занятия, учебные вопросы, цифровые характеристики, формулы, непонятные и сложные для обучаемых термины, чертить поясняющие схемы. Записи на классной доске вести последовательно и аккуратно.

В ходе изложения учебного материала необходимо контролировать степень усвоения учебного материала путем постановки контрольных и проблемных вопросов.

При изучении учебного материала обучающихся должны вести конспект. Контроль за качеством ведения конспектов преподаватель осуществляет в ходе проведения занятия.

#### **Основная часть занятия:**

**Пример 1.** Рассчитаем напряжения в узлах и токи в ветвях схемы электрической сети, граф которой изображен на рис. 3.10. Исходные данные для расчета и расчет представлены в системе Mathcad.

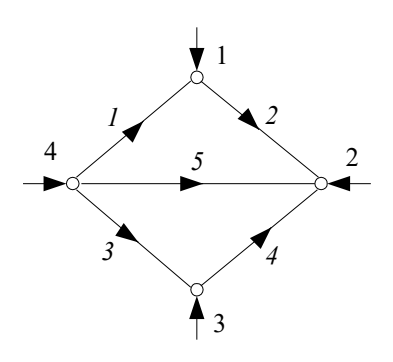

*Рис. 3.10.* Пример графа электрической сети

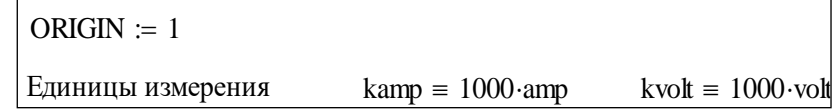

## ИСХОДНЫЕ ДАННЫЕ

### Напряжение базисного узла U<sub>0</sub>:=222·kvol

Сопротивления ветвей и задающие токи узлов:

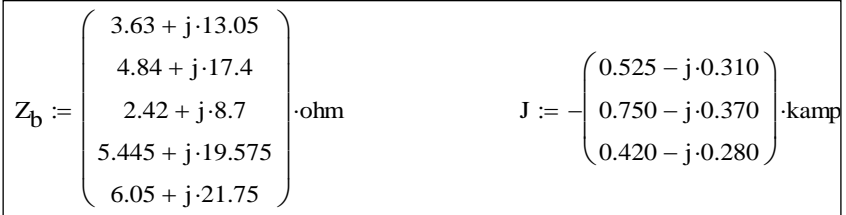

## РАСЧЕТНЫЕ ДАННЫЕ

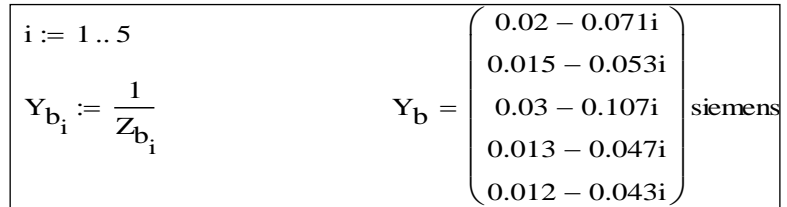

## МОДЕЛЬ ЭЛЕКТРИЧЕСКОЙ СЕТИ

1. Составление матрицы инциденций узлов и ветвей М:

$$
\mathbf{M} := \begin{pmatrix} -1 & 1 & 0 & 0 & 0 \\ 0 & -1 & 0 & -1 & -1 \\ 0 & 0 & -1 & 1 & 0 \end{pmatrix}
$$

2. Формирование диагональной матрицы проводимостей ветвей Y:

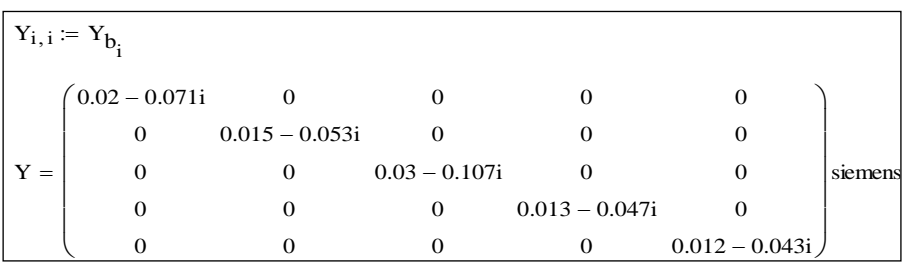

3. Составление матрицы-столбца проводимостей ветвей, связывающих узлы схемы с базисным узлом Y<sub>0</sub>:

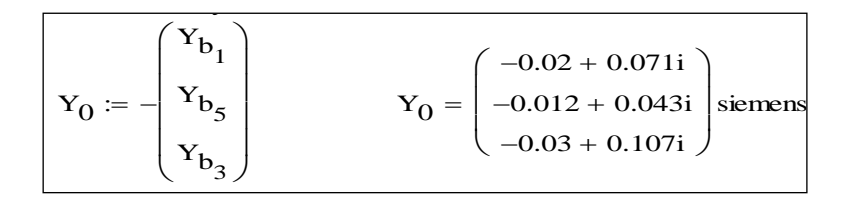

4. Получение матрицы узловых проводимостей Y:

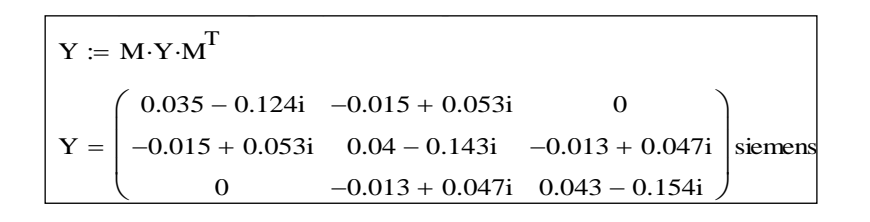

## **ВЫЧИСЛЕНИЯ**

1. Решение системы линейных уравнений методом обратной матрицы:

$$
Z := Y^{-1}
$$
  
\n
$$
Z = \begin{pmatrix} 2.522 + 9.066i & 1.044 + 3.753i & 0.321 + 1.155i \\ 1.044 + 3.753i & 2.436 + 8.758i & 0.75 + 2.695i \\ 0.321 + 1.155i & 0.75 + 2.695i & 1.906 + 6.852i \end{pmatrix}
$$
ohm

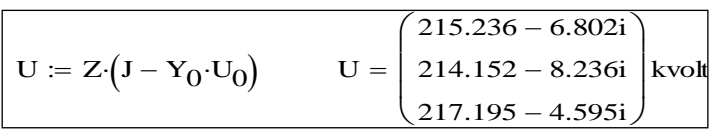

2. Расчет других параметров режим сети:

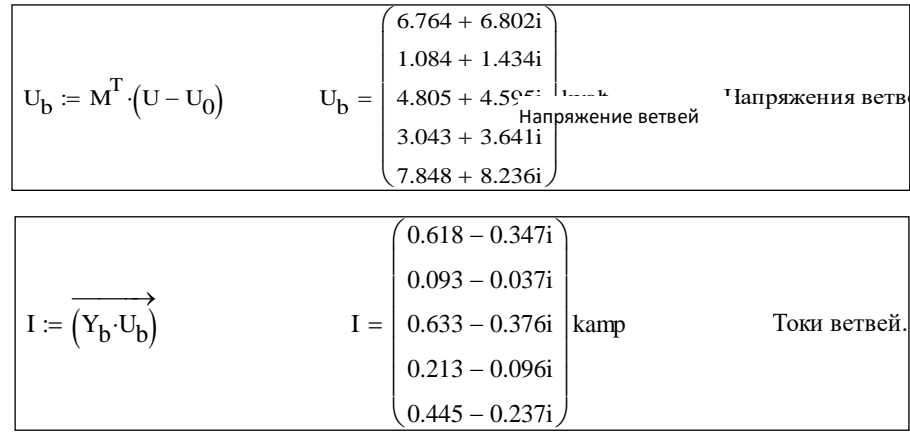

3. Проверка результатов: сумма задающих токов должна быть равна току балансирующего узла с обратным знаком:

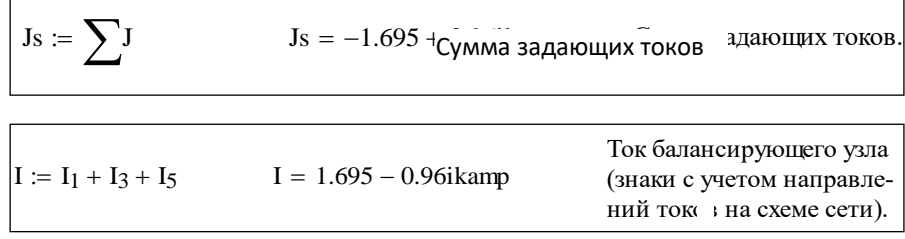

Пример 2. Рассчитаем напряжения в узлах и потоки мощности в ветвях схемы сети, граф которой изображен на рис. 3.10. Исходные данные для расчета и расчет представлены в системе Mathcad.

### ORIGIN :=  $1$

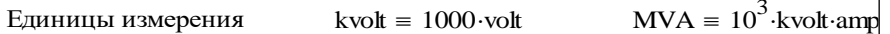

 $Mwat \equiv MVA$  Mvar  $\equiv MVA$ 

## ИСХОДНЫЕ ДАННЫЕ

Погонные параметры ЛЭП:

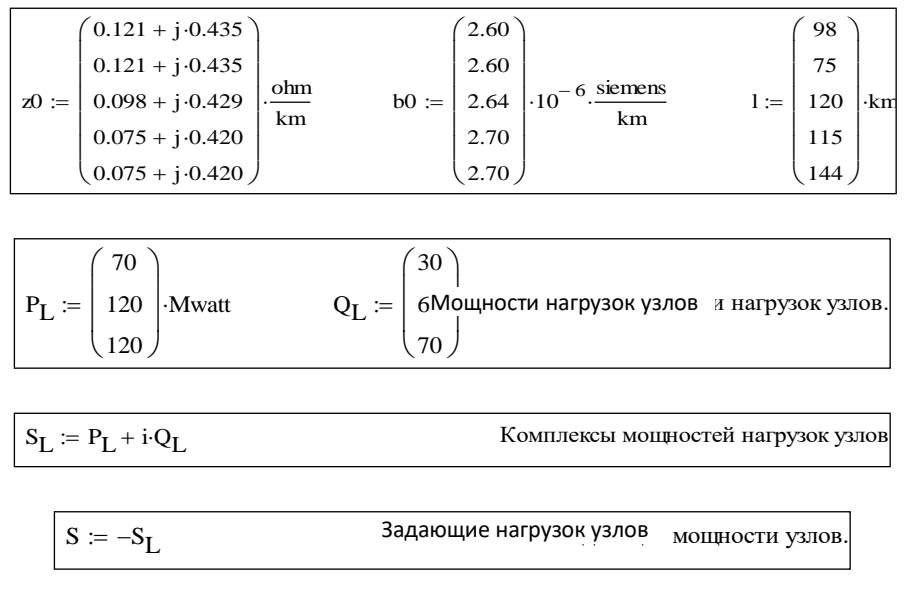

 $U0 = 222$  kvolt Напряжение базисного узла. • базисного узла.

Unom  $= 220$ ·kvolt Номинальное напряжение сети.

# МОДЕЛЬ ЭЛЕКТРИЧЕСКОЙ СЕТИ

1. Расчетные параметры ЛЭП:

 $Z := \overrightarrow{z0} \cdot 1$  $\mathbf{B} = \mathbf{z} \mathbf{0} \cdot \mathbf{l}$   $\mathbf{B} = \mathbf{i} \cdot \mathbf{b} \mathbf{0} \cdot \mathbf{l}$  $\longrightarrow$ 

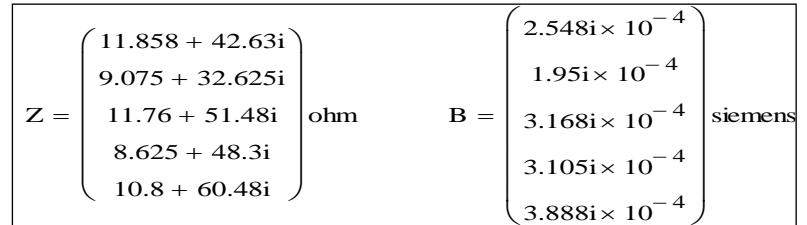

2. Составление матрицы инциденций узлов и ветвей **M:**

$$
M := \begin{pmatrix} -1 & 1 & 0 & 0 & 0 \\ 0 & -1 & 0 & -1 & -1 \\ 0 & 0 & -1 & 1 & 0 \end{pmatrix}
$$

3. Формирование матрицы проводимостей ветвей Yb:

$$
i := 1 \dots 5
$$

$$
Y_{b_{i,i}} := \left(\frac{1}{Z_i}\right)
$$

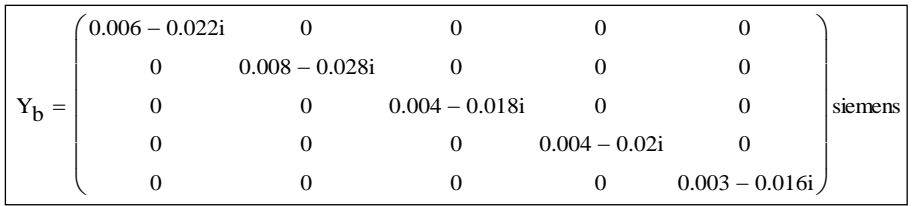

4. Получение матрицы узловых проводимостей Ү:

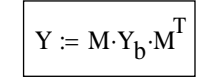

$$
Y = \begin{pmatrix} 0.014 - 0.05i & -0.008 + 0.028i & 0 \\ -0.008 + 0.028i & 0.014 - 0.065i & -0.004 + 0.02i \\ 0 & -0.004 + 0.02i & 0.008 - 0.039i \end{pmatrix}
$$
siemens

5. Емкостные проводимости поперечных ветвей Үс:

$$
Yc_1 := \frac{B_1 + B_2}{2}
$$
  $Yc_2 := \frac{B_2 + B_5 + B_4}{2}$   $Yc_3 := \frac{B_3 + B_4}{2}$ 

6. Корректировка диагональных элементов матрицы Y

$$
Y_{1,1} := Y_{1,1} + Y_{2,2} := Y_{2,2} + Y_{2,2} \qquad Y_{3,3} := Y_{3,3} + Y_{3,3}
$$

7. Расширение матрицы узловых проводимостей добавлением столбца для базисного балансирующего узла:

$$
\mathbf{Y}_{1,4} := \frac{-1}{Z_1} \qquad \mathbf{Y}_{2,4} := \frac{-1}{Z_5} \qquad \mathbf{Y}_{3,4} := \frac{-1}{Z_3}
$$

$$
\mathbf{Y}_{4,4} := \frac{-1}{Z_4}
$$

$$
\mathbf{Y}_{5,4} := \frac{-1}{Z_5}
$$

$$
\mathbf{Y}_{6,4} = \begin{pmatrix} 0.014 - 0.05\mathbf{i} & -0.008 + 0.028\mathbf{i} & 0 & -0.006 + 0.022\mathbf{i} \\ -0.008 + 0.028\mathbf{i} & 0.014 - 0.064\mathbf{i} & -0.004 + 0.02\mathbf{i} & -0.003 + 0.016\mathbf{i} \\ 0 & -0.004 + 0.02\mathbf{i} & 0.008 - 0.038\mathbf{i} & -0.004 + 0.018\mathbf{i} \end{pmatrix}
$$
sements

### ВЫЧИСЛЕНИЯ

1. Решение системы нелинейных уравнений установившегося режима

Начальные приближения:

$$
U1 := (1.0 - i \cdot 0.15) \cdot \text{Unom} \qquad U2 := U1 \qquad U3 := U1
$$

Решающий блок - приближенное решение:

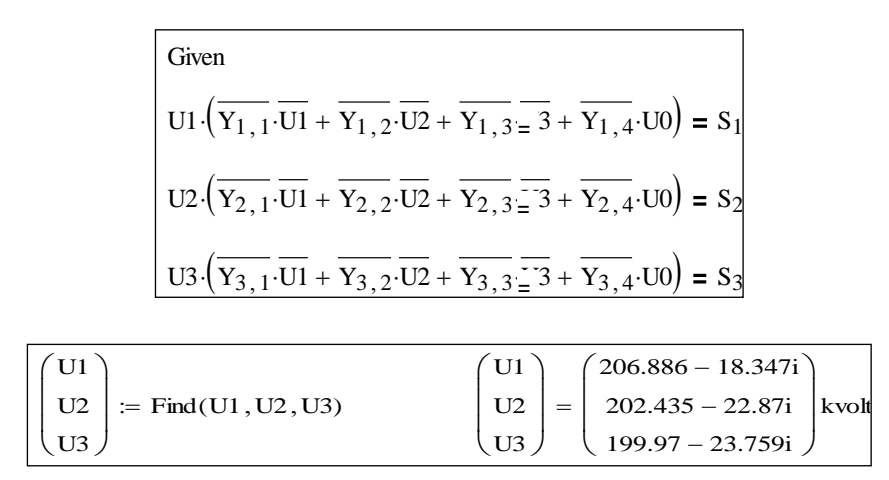

Результат решения - узловые напряжения (в экспоненциальной форме записи):

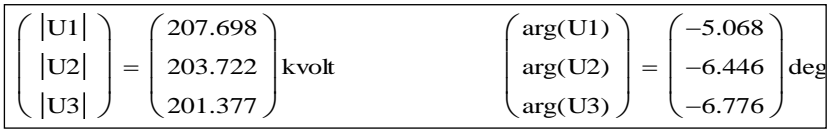

2. Расчет других параметров режима сети

Напряжения в начале и конце ветвей и токи узлов ветвей:

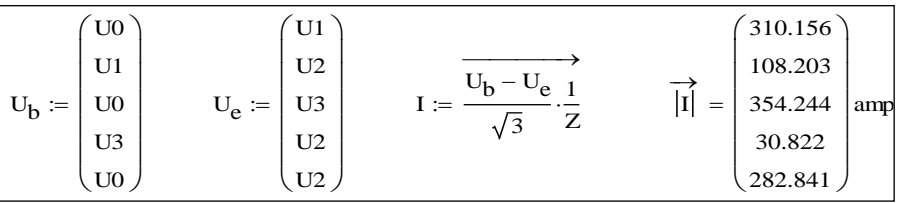

Мощности в начале и конце ветвей:

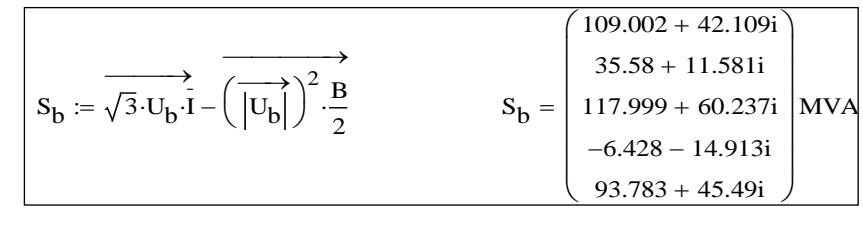

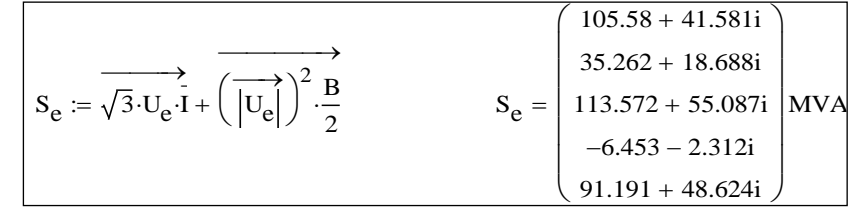

### Потери мощности в ветвях:

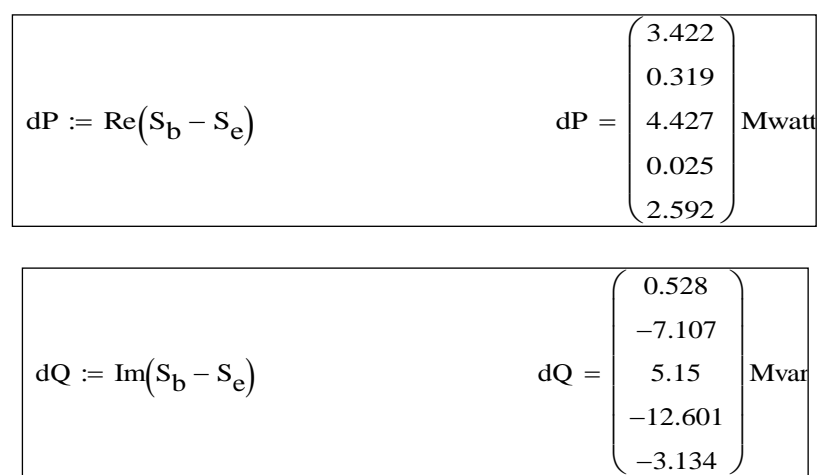

3. Проверка результатов расчета: сумма мощностей узлов, потерь и зарядной мощности в сети должна быть равна мощности балансирующего узла:

$$
\sum P_L + \sum dP + i \left(\sum Q_L + \sum dQ\right) = 320.785 + 147.836iMVA
$$

Мощность балансирующего узла $S_{b_1} + S_{b_3} + S_{b_5} = 320.785 + 147.836$ іМVA

**Заключительная часть занятия:** Ответить на вопросы, обратить их внимание на необходимость знания изученного материала.

Проверить качество усвоения учебного материала занятия.

Подвести итог занятия, оценить знания и действия.

Выдать задание на самостоятельную работу.

 Объявить тему и место проведения очередного занятия, дать команду о наведении порядка в классе и об окончании занятия.

 **Доцент кафедры к.т.н. доцент:** Максимов В.В

« $\rightarrow$  201 г.

 Обсуждено на заседании кафедры «\_\_\_» \_\_\_\_\_\_\_\_\_\_ 201 г., протокол №